## **CURRICULUM**

## **MEDIA PRODUCTION (II)**

**GRADE X 2020**

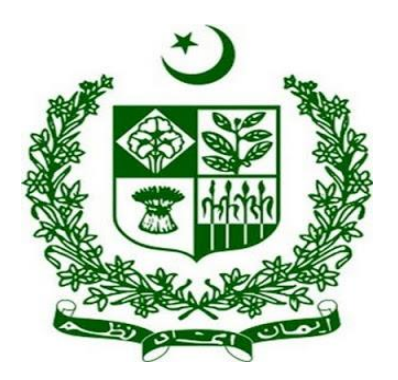

## **GOVERNMENT OF PAKISTAN**

**Ministry Of Federal Education and Professional Training**

**ISLAMABAD**

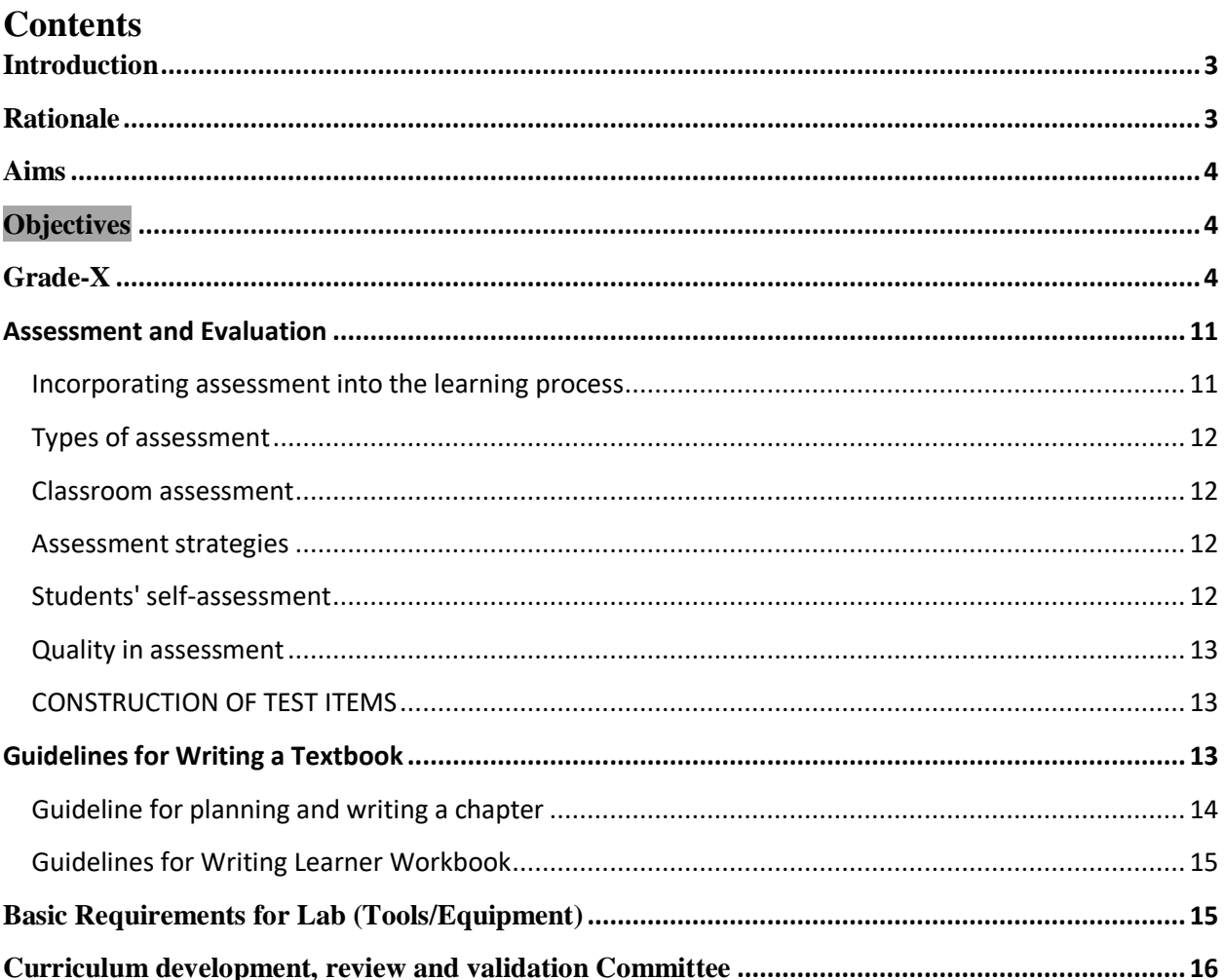

## **Introduction**

<span id="page-2-0"></span>[Media production](https://www.lawinsider.com/dictionary/media-production) means a single-medium or multimedia feature film, television show or series, video, commercial, photographic project, interactive computer or video game or other program intended for a national audience and fixed on film, video tape, computer disk, laser disc or other delivery medium that can be viewed or reproduced and that is exhibited in theaters or by individual television stations or groups of stations, television networks or cable television stations or via other means or licensed for home viewing or use.

We live in a world dominated by various kinds of media. Every day, people engage with and consume information from many different mediums using various devices, sometimes at the same time. For instance, they may listen to a podcast or the radio while checking social media on their phone or watch TV while looking for recipes on their tablet.Media actually refers to any kind of communication whose purpose is to inform, educate or entertain a wide audience. It can be anything from web content to social media to TV, video and radio content.

The media trends are always changing and evolving, but one thing is certain: The role of media in people's everyday lives and its impact on our personal, social and political circumstances is enormous. A huge protest march can be organized through social media within days. A homemade video can go viral and spark a worldwide debate or simply amusement. A wellcrafted ad or promotional website will convert a skeptic into a faithful customer of a brand. Students undertaking a career in media production will learn to understand the development and impact of various media trends, as well as produce different kinds of content and manage various media industries. Students pursuing a career in media production can choose from several streams.

## **Rationale**

<span id="page-2-1"></span>Media consumption and creation is essential to modern communication. Media, in its evolving forms, influences and shapes the way people view themselves and others and plays a crucial role in the creation of personal, social, cultural and global identity. This production-based course is designed for learners who wish to develop technical media skills and an understanding of the contexts of journalism, advertising and narrative within media. Learners explore the media and media conventions through practical experiences and formal analysis of the media products of themselves and others. Creative and critical thinking skills are a significant component of the course. Learners work within learning environments that simulate a professional setting in order to develop products in a specific medium. Through acquisition of technical and analytical skills learners will develop the ability to appreciate the operational functions and social implications of their medium of specialization.

## **Aims**

- <span id="page-3-0"></span>Use media techniques and technologies in order to create their own media products
- Implement aspects of design and design processes relevant to media works
- Manage media activities by applying appropriate time management, planning and negotiation skills
- Use and identify appropriate production elements and narrative structures in the creation of media products
- Analyze and respond to media issues and the role of media in society
- use media codes and conventions when making and responding to media works
- <span id="page-3-1"></span>Identify target audiences for specific media products.

# **Objectives**

- Students will be prepared to enter the workforce in desktop publishing, print production and/or multimedia production.
- Students will demonstrate proficiency in industry technical standards.
- Students will be able to identify and describe specific design career options and job skill requirements.
- Students will demonstrate proficiency in industry-standard safety procedures.
- Students will demonstrate proficiency in customer service skills and interaction with stakeholders in their roles with marketing, sales, advertising, reporting and production.

<span id="page-3-2"></span>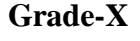

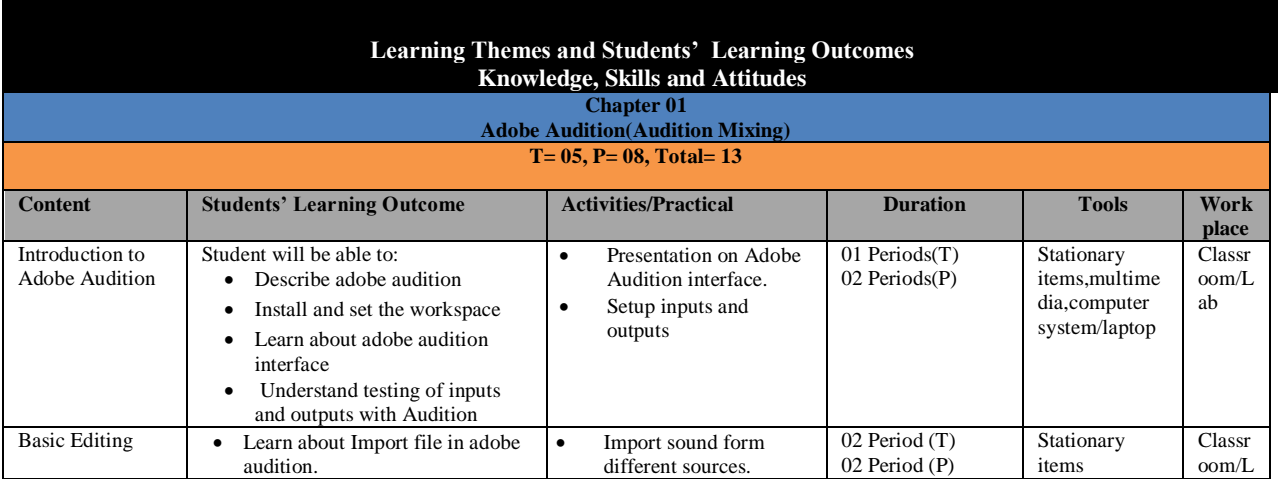

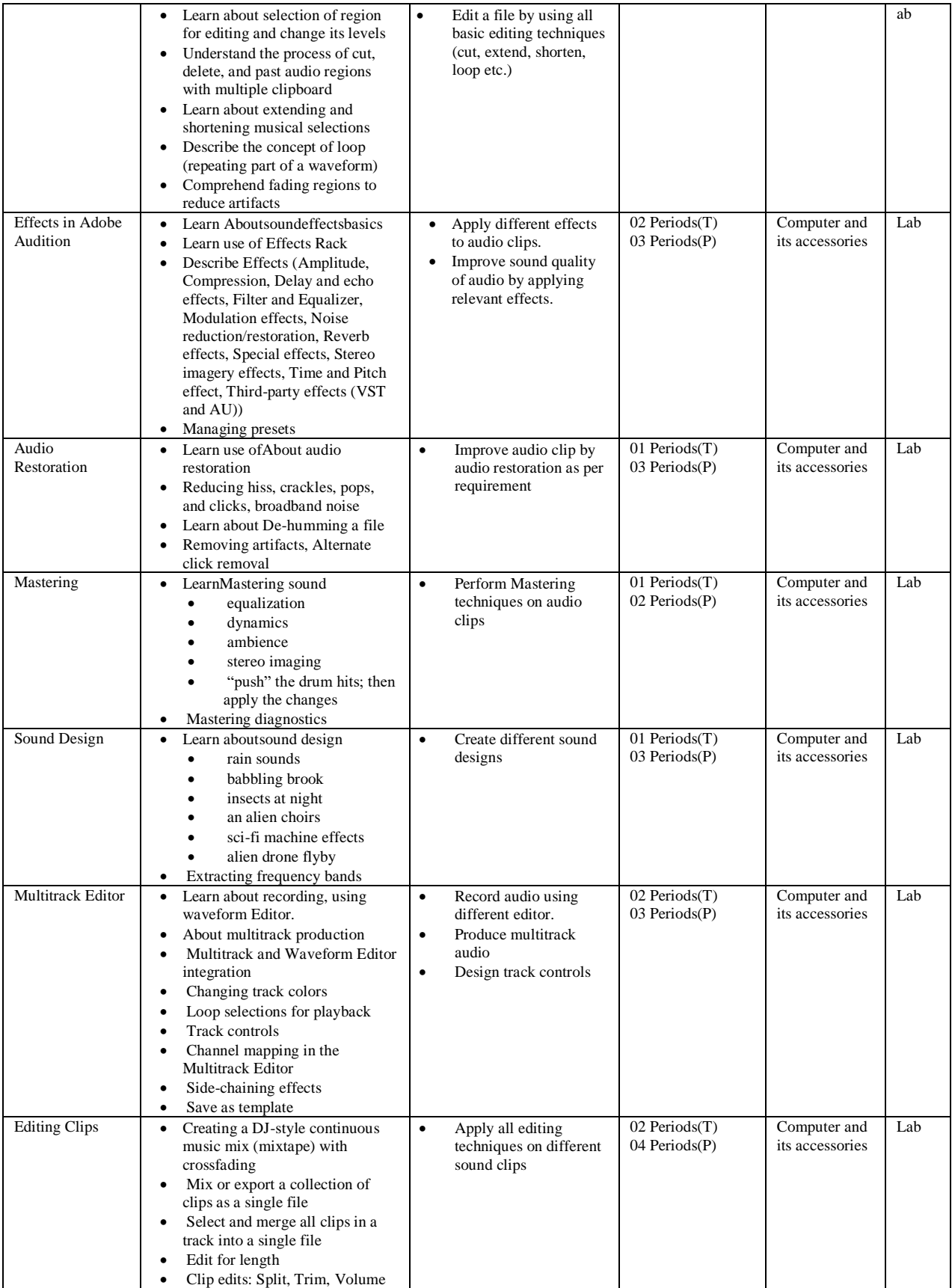

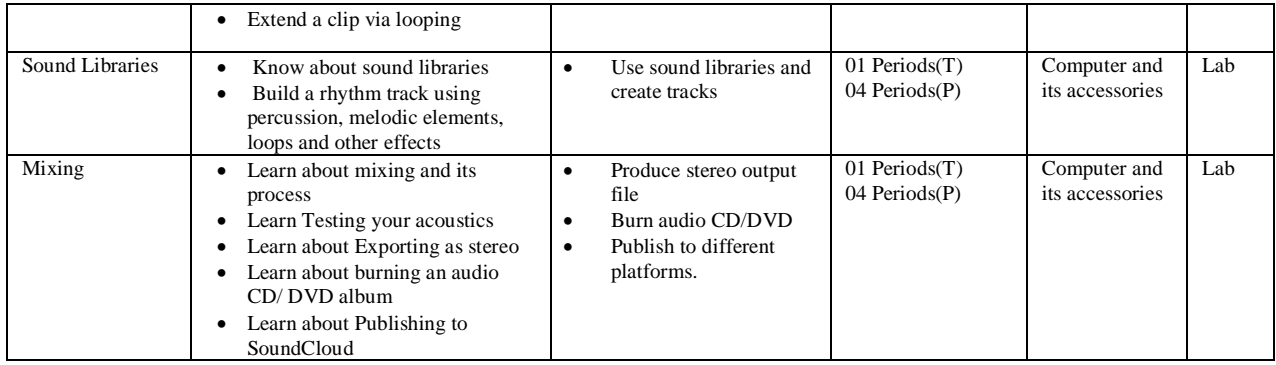

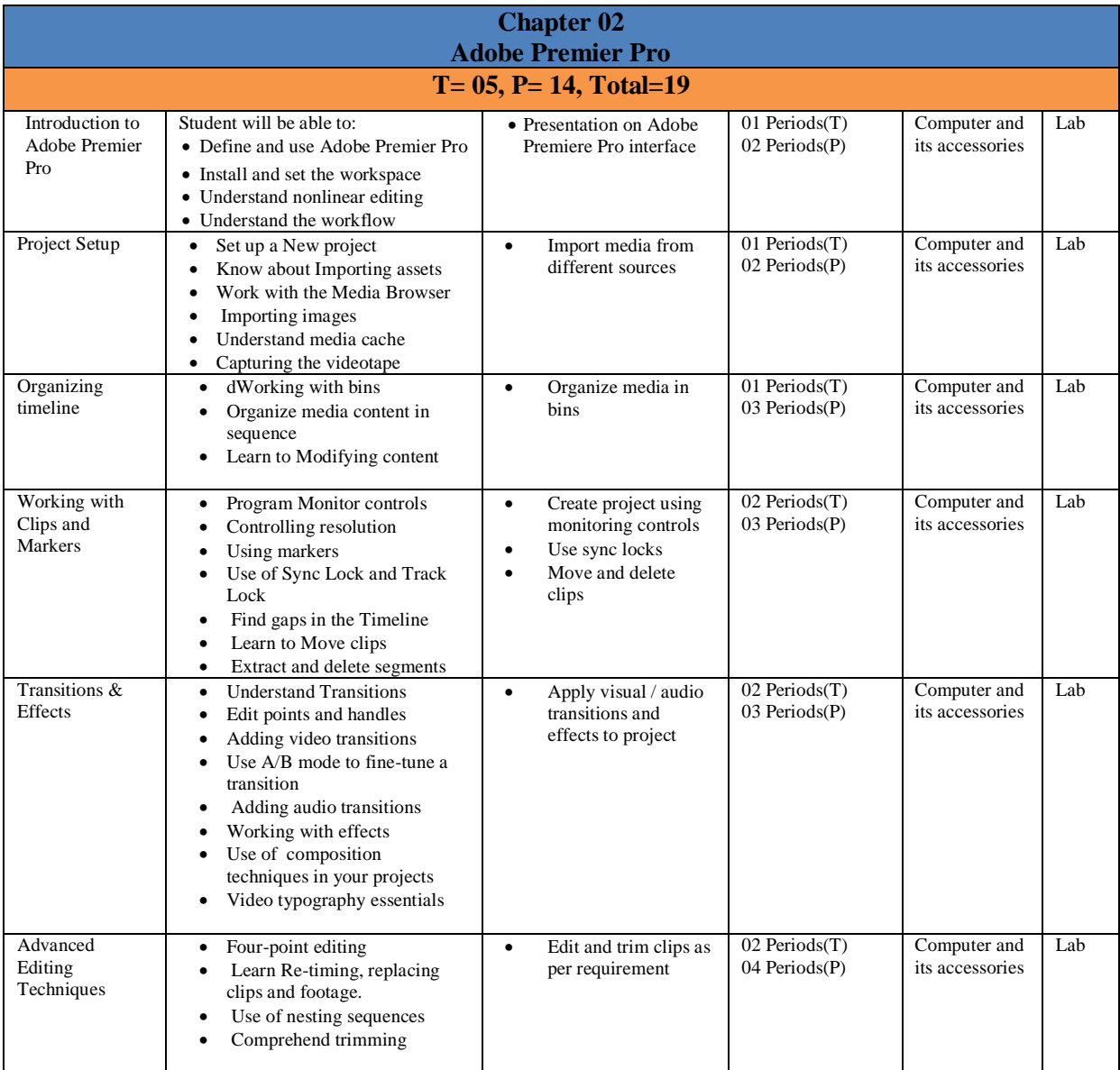

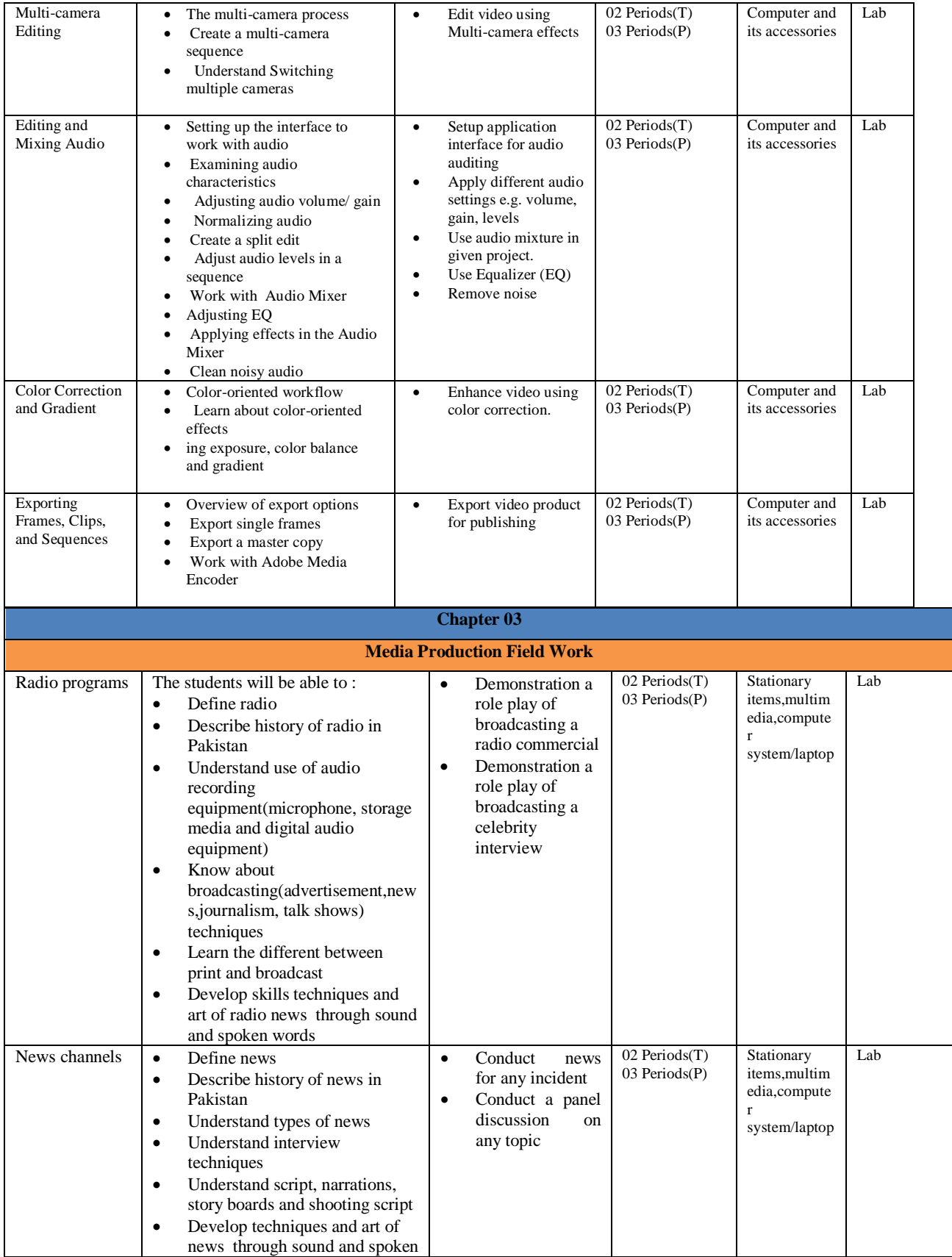

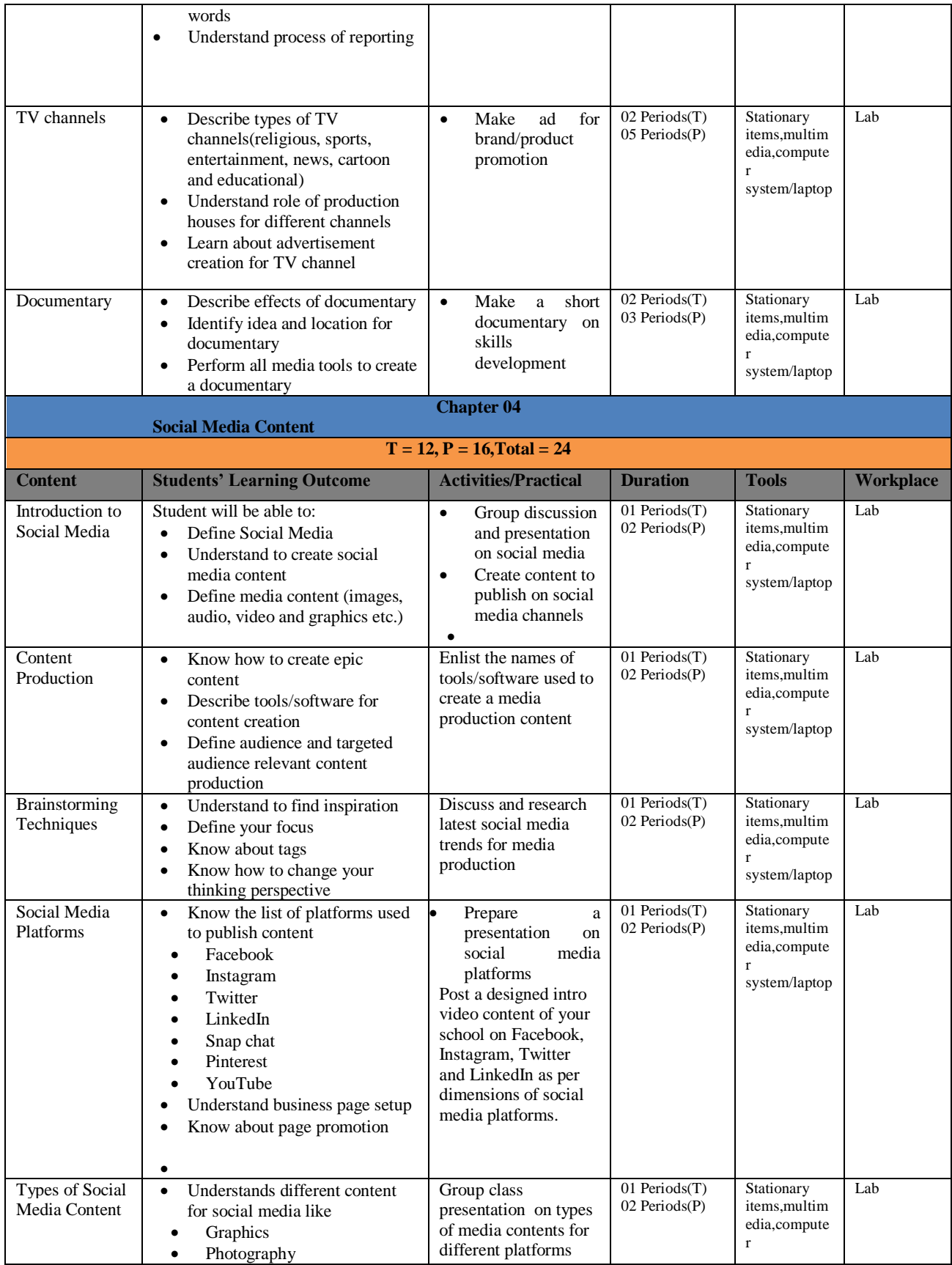

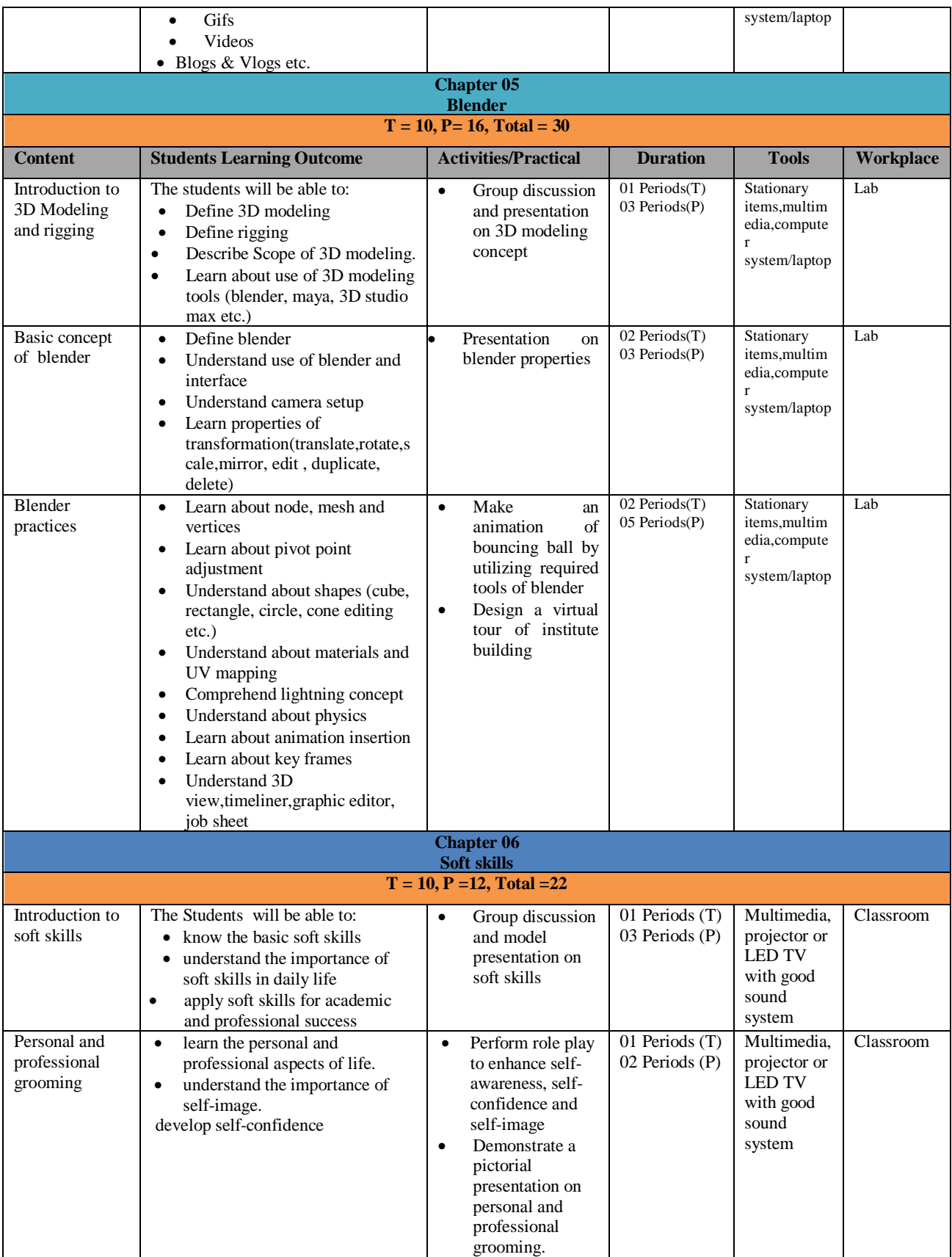

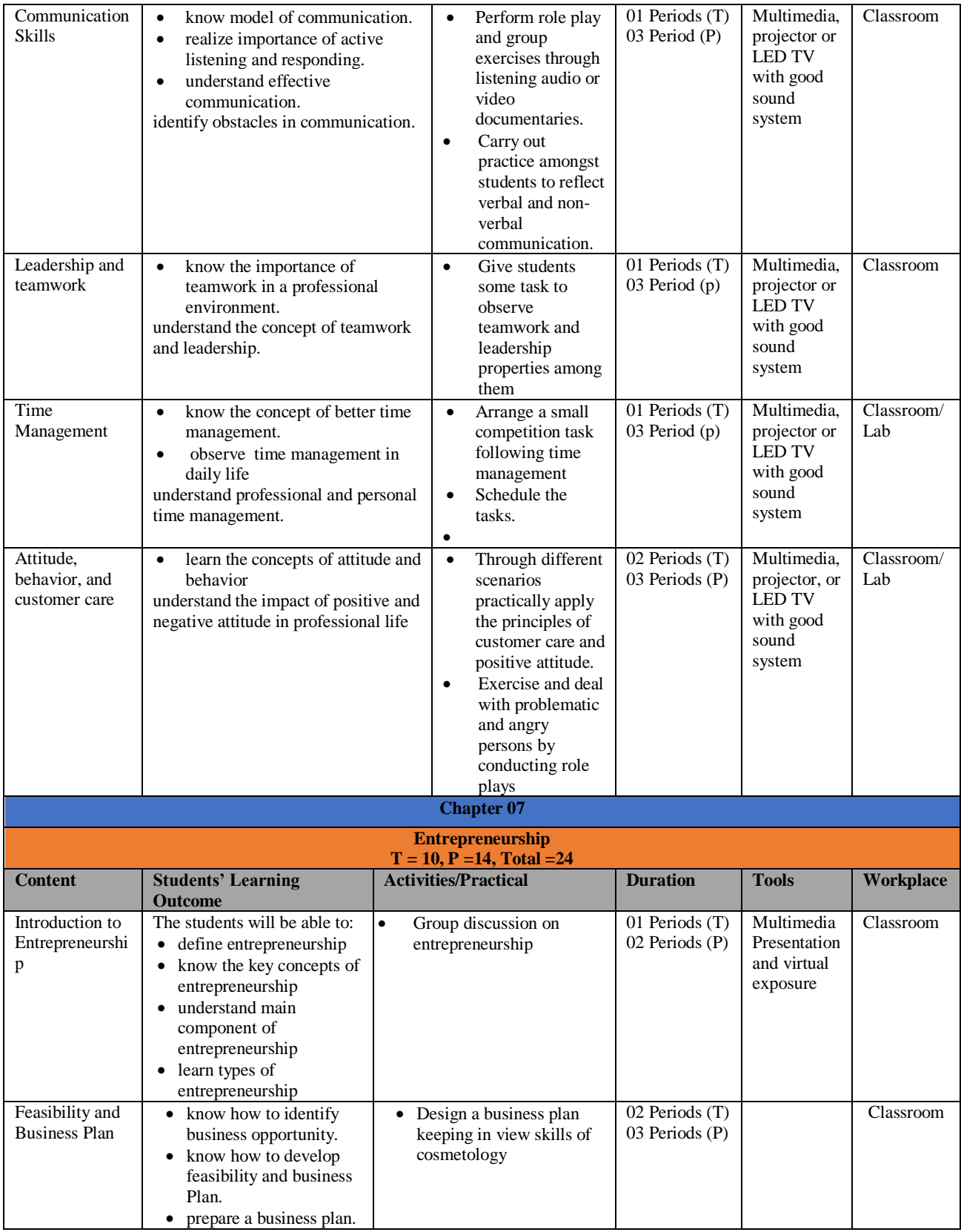

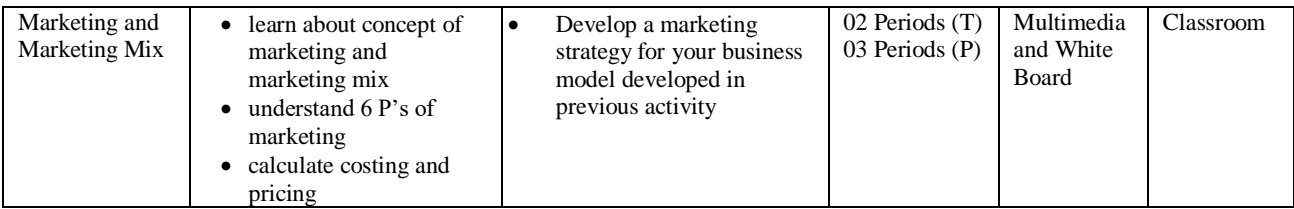

# <span id="page-10-0"></span>Assessment and Evaluation

The technical subject curriculum for matric tech emphasizes on a classroom environment in which students will be encouraged to learn technical processes and knowledge of graphic designing within meaningful contexts. It is important that assessment strategies reflect this emphasis and are consistent in approach. An assessment program, which provides regular feedback, and is part of the learning process, is important to both student and teacher. Feedback tells students if they demonstrate understanding of concepts and if their actions display expected performance levels for inquiry, decision making, and problem solving. Regular feedback inspires confidence in learning graphic designing and becoming technically literate.

Therefore the assessment of students' learning must be aligned with curriculum outcomes. The curriculum provides suggestions for developing student learning across the general curriculum outcome areas: knowledge, skill and attitude. These outcomes describe a balance of inquiry problem solving, and decision making, within a suggested social-environmental context, for a given set of technical knowledge.

#### <span id="page-10-1"></span>Incorporating assessment into the learning process

Assessment of students' learning must be part of every teaching and learning experience. Students should learn to evaluate their own learning. Traditional student testing programs, which rely on final, one-time evaluations, provide data that is of limited use to students as they construct knowledge. Meaningful assessment, like meaningful learning, must be authentic and connected to real-life problems.

A constructivist approach to learning and teaching has profound implications for the way learning is measured. Traditional classroom practice relies heavily on paper-and-pencil tests to measure students' learning and ability to apply knowledge. Learning is a processor connecting prior understanding with new learning. Consequently, an assessment strategy that measures the acquisition of facts and elements cannot serve a constructivist model.

To allow students to construct learning in the classroom through authentic experiences, assessment must be:

- Valid, leading to attainment of multi-dimensional technical learning
- Open-ended, allowing for discussion and revision of new understanding
- Tolerant of divergent thinking and promote the notion of no "one right answer"
- Presented in alternative modes, not just paper-and-pencil responses to limiting questions
- Designed to promote analysis, comparison, generalization, prediction, and modification
- Capable of promoting collaboration and team effort in demonstration of competence; and ongoing and cumulative, showing development over time.

## <span id="page-11-0"></span>Types of assessment

Assessment serves many important purposes. Some of them are given below:

- Diagnostic (to plan instruction to fit the student's prior knowledge)
- Formative (to improve performance and adapt instruction)
- Summative (to report on final performance)

#### <span id="page-11-1"></span>Classroom assessment

The primary purpose of classroom assessment is not only to evaluate and classify students' performance but also to inform of teaching methods and learning environment, and to monitor student progress in achieving year-end learning outcomes. Therefore, classroom assessment is used for various purposes:

- Assessment as Learning
- Assessment for Learning
- Assessment of Learning

Traditionally, the focus of classroom assessment has been on assessment of learning (summative assessment). Assessment for learning has been used only for diagnostic processes and for feedback. In order to enhance learning of all students, the role of assessment as learning must provide an opportunity to students whereby they become critical and analysts of their own learning.

#### <span id="page-11-2"></span>Assessment strategies

Teachers learn about students' progress not only through formal tests, examinations, and projects, but also through moment-by-moment observation of students. To assess students' knowledge, skills, competencies and attitudes, teachers require a variety of tools and approaches, such as:

- **Selected Response**: Multiple-choice, matching, completion tests, etc.
- **Self-constructed Response Questions**: Fill-in-the-blank phrase(s), essay (restricted and extended response), reports, procedures, explanations, short answer sentence(s), paragraph(s), label diagram, and graph/table, etc.
- **Performance and Activity Based Assessment:** Portfolios, presentation, illustrations, lab, workshops, workstations, field visits, demonstration, process skills, enactment, project, group discussion, exhibition, table, graph, portfolios, etc.
	- Note**:** Rubrics for all assessment tools must be prepared before administration.
- **Communication, Attitudes and Values Assessment:** Oral questioning, observation, interview, conference, process description, checklists, rating scales, anecdotal records etc.

#### <span id="page-11-3"></span>Students' self-assessment

Students recognize the relationship between content achievement, skill proficiency, and assessment opportunities by setting their sights on their own demonstration. They can do self-assessment if they are provided with the knowledge-related checklists as well as checklists specific to applications and attitudes. Students assume the role of a researcher and use critical thinking skills as they find facts and make inferences to reach more conclusions about their learning. They are not receiving information passively and then simply giving it back to the teacher after memorizing it. Assessment should allow students to monitor their progress in various technical skills: initiating and planning; performing and recording; analyzing and interpreting; communication and teamwork. The curriculum calls for students to be actively involved in their learning, using the tools of dress making during classroom, laboratory, and workshop activities.

### <span id="page-12-0"></span>Quality in assessment

Assessment of professional and vocational learning must change as technical instruction moves from a focus on facts to a focus on in-depth understanding of major concepts and processes. Whereas the Quality Assessment will have the following major objectives:

- Measurement of what students should know and are able to do according to the Learning **Outcomes**
- Objective verification of the application of technical principles to familiar and unfamiliar situations; and
- Alignment with the Learning Outcomes and the Teaching/Learning Strategies.

Therefore, assessment and evaluation of the students' learning of technical aspects according to predetermined objectives and learning outcomes will ensure the quality of their academic achievements.

### <span id="page-12-1"></span>CONSTRUCTION OF TEST ITEMS

Written test items (selected response and creative response) should adhere to the following criteria:

- Items should be clearly written according to domain and depth of concept.
- Each test items should be written on the understanding level of learners.
- Test items should cover what learners have had opportunities to learn.

Too frequently, these test items measure students' gains in recall of factual information. There are other relevant facts for students to acquire. These are higher levels of thinking and competency that students should also develop.

These test items should measure students' achievement in:

- Understanding basic technical education concepts of graphic designing and acquired learning;
- Evaluating contents in terms of criteria or learning outcomes
- Problem-solving skills
- Analytical and creative thinking
- Positive attitudes developed toward methods of thinking
- Ability to work together with others
- Relevant concepts and generalizations developed
- Ability to manipulate and utilize techniques and technical equipment
- Understanding the concepts of design development
- Developing the software commands

# <span id="page-12-2"></span>Guidelines for Writing a Textbook

A textbook is an important teaching and learning resource and one of the most extensively used resources in classrooms. To reflect national needs and aspirations the needs and aspirations, the textbooks should be written in accordance with this curriculum. This curriculum meets not only the general aims and objectives but also fulfills the specific requirements of the individual subject. As the textbook serves as a framework for teaching, the author/authors should consider the following features:

- A textbook must include an introduction to the textbook, explaining how to use the textbook
- The textbook must be in line with the national curriculum, covering all SLOs of each content.
- Content and illustrations must be culturally, contextually and age appropriate.
- All text and material must be accurate, up-to-date and error-free.
- The continuity of the concepts, their integration and logical development should be ensured.
- Horizontal and vertical overlapping of the concepts should be avoided.
- The textbook should be informative and interactive with questions to be put at suitable intervals to provoke the students to think.
- The language used should be simple, clear, straight forward, unambiguous and easily comprehensible by the students of the particular level.
- Simple questions may be asked within the chapter, which requires students to recall, think, and apply what they have just learnt as well as to reinforce the learning of the concepts and principle.
- The examples and applications should be from everyday life and be supportive of our cultural values.
- Photographs and illustrations should be clear, labeled and supportive of the text. Tables, flow charts and graph may be given wherever needed.
- Key points at the end of each chapter should provide a summary of the important concepts and principles discussed in the chapter.
- End-of-the-chapter exercises must include a variety of assessment styles based on levels of Bloom's Taxonomy. These should encourage students to think, develop skills, and use information for a variety of purposes.
- Textbooks should be free from all kinds of biases including, gender, religion, occupation, social background etc.
- To make the students self-learner use of IT based resources may be encouraged. Relevant internet links and other online resources may be included.
- Glossary of the new vocabulary must be included.

#### <span id="page-13-0"></span>Guideline for planning and writing a chapter

The textbook author may decide the titles of each chapter and can choose to cover students' learning outcomes (SLOs) from any themes in developing the content of the chapter. The textbook author must also keep in mind that a number of SLOs cannot be addressed in the text (as if this is done it would lead students to simply memorize the text and not serve the realization of the curriculum). These SLOs could be realized through questions and practical activities within and at the end of the chapter exercises.

- Learning outcomes must be given at beginning of each chapter.
- Decide on key ideas, facts, concepts, skills and values that can be developed.
- Illustrations must clearly convey the desired concept.
- Activities must demand from students to do inquiry and problem solving according to grade level.
- Ensure that the content is up to date, accurate and developmentally appropriate.
- Contents must be in line with chapter outcomes.
- Language must be consistent, culturally appropriate and grammatically correct (as if talking to a group).
- Language must engage and hold reader's attention.
- Recall previous learning, where possible.
- Structure the writing so that the sentence is simple, paragraphs deal with single ideas etc.
- Interesting information in the form of tidbits, fact file, point to ponder etc. must be given.
- Write a summary/concept map at end of each chapter, reviewing key knowledge and skills.
- End-of-chapter exercises
- Recall and integrate previous learning
- Engage students and develop their creativity
- Move from lower to higher order thinking
- Focus on multiple intelligences
- Keep the text contextually relevant in line with local teaching and learning.
- Provide website links for further research

#### <span id="page-14-0"></span>Guidelines for Writing Learner Workbook

Workbooks are books that contain writing activities and exercises that build upon each chapter in the textbook. Workbook exercises help students to develop conceptual understanding of the concepts dealt with in the text, to develop skills and to apply knowledge to new situations. Basic features of a workbook A workbook should have:

- Various exercises and activities for each chapter, topic, subtopic.
- Exercises and activities that will enable student to develop and practice the content knowledge, skills and higher order thinking.
- Accurate and variety of exercises.
- Clear illustrations/ examples/ explanations to show what students are supposed to do, and/or what product looks like.
- Exercises and activities with a variety of purposeful, stimulating, challenging and innovative items to encourage students to review and practice the knowledge and skills they have learnt.
- Exercises that include both constructed and restricted response items.
- Activities, which requires readily available, acceptable, and affordable materials and resources.

# **Basic Requirements for Lab (Tools/Equipment)**

<span id="page-14-1"></span>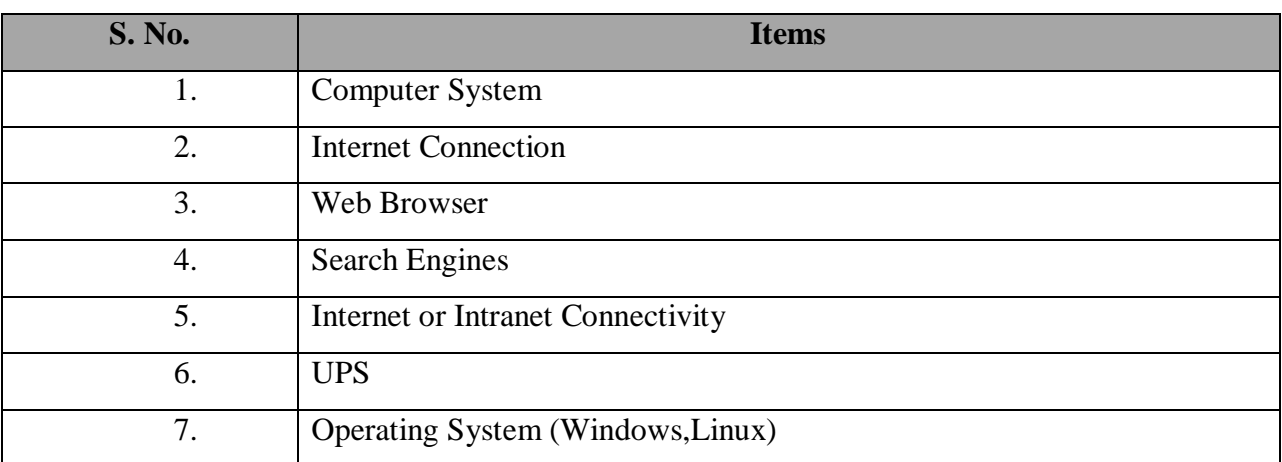

<span id="page-15-0"></span>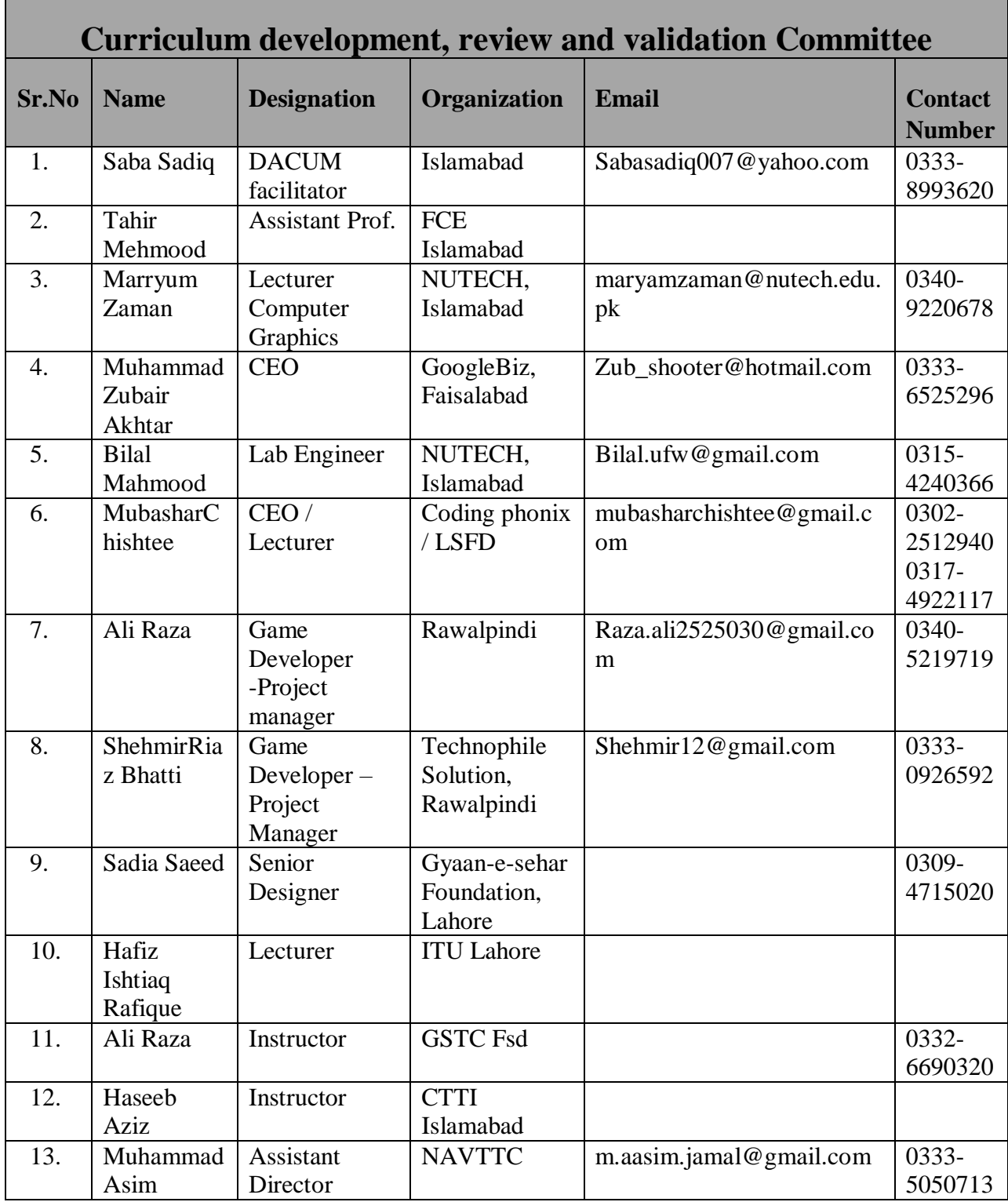